## **ՈւՍԽ: ՎԵՐՋԻՆ ԹՎԱՆՇԱՆ-14**

Տրված a և n բնական թվերի համար արտածել POWA=a <sup>n</sup> մեծության վերջին թվանշանը:

## **Մուտքային տվյալներ.**

Մուտքի առաջին տողում տրված է a բնական թիվը, որը ընդունում է 2, 4 կամ 8 արժեքներ: Մուտքի երկրորդ տողում տրված է n բնական թիվը, որը չի գերազանցում 10<sup>18</sup>-ը։

## **Ելքային տվյալներ.**

Ելքում պետք է արտածել խնդրի պատասխանը:

## **Օրինակ.**

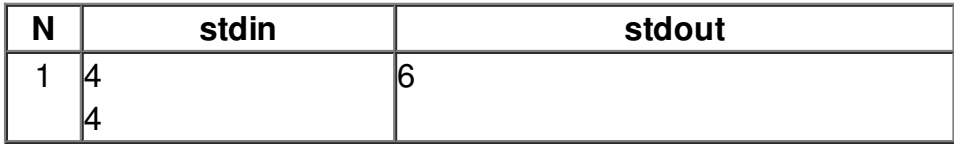